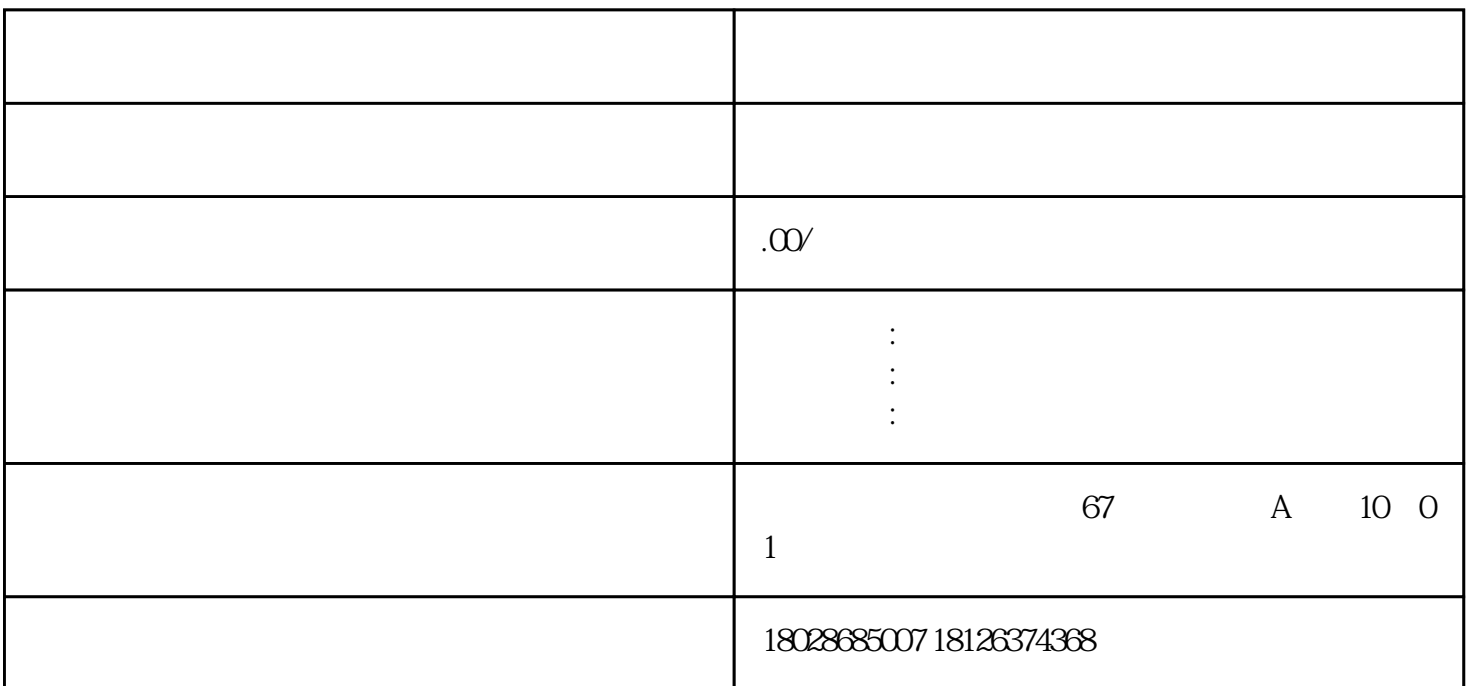

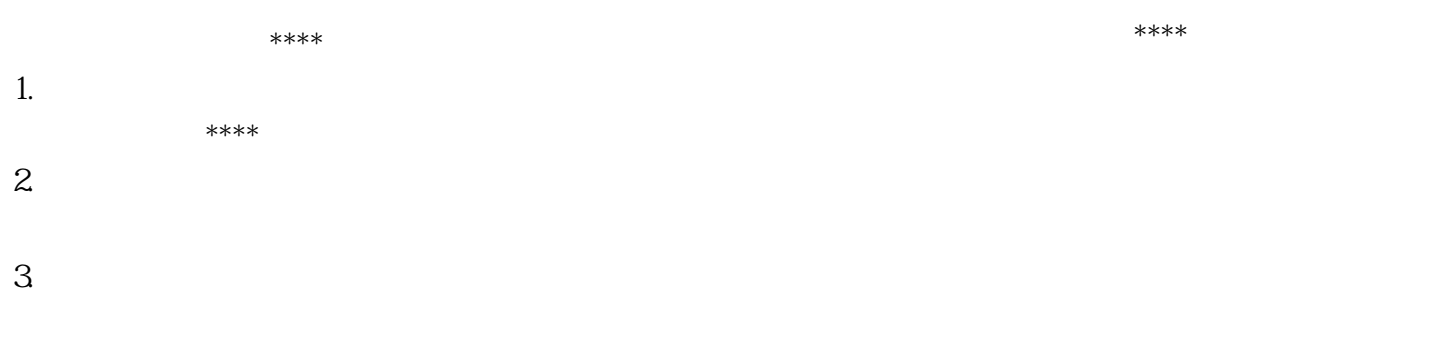

 $\overline{4}$